# **Unions in C Prof. Assembly the Company of September 1999**

By **Prof. Muhammad Iqbal Bhat** Department of Higher Education Government Degree College Beerwah

## Topics:

What are Unions 1 Allowed Union **Operations** 2 Declaring and Accessing Unions 3 Union vs **Structure** 4 Prof. M. Iqbal Bhat (JKHED)

### What are Unions?

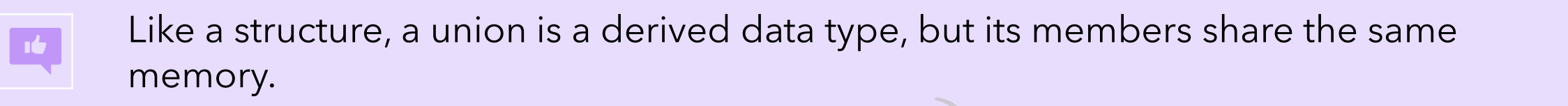

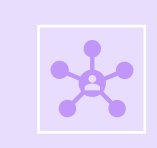

Unions are a C language construct that allows the programmer to define a data type that can hold different types of data at different times. age construct that allows the<br>
t types of data at different tim<br>
property are composed of<br>
property and they are composed of

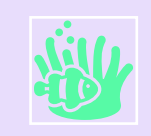

This can be useful when you need to store data of different types in the same memory location.

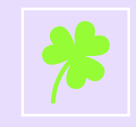

Unions are similar to structs in that they are composed of a collection of named data elements, but with the key difference that only one of the member variables can be accessed at a time.

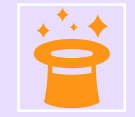

This means that accessing a union's members can be a bit trickier than accessing a struct's members, since you need to make sure you're accessing the right one at the right time.

#### **Allowed unions Operations**

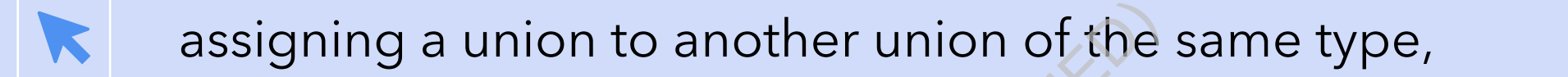

taking a union variable's address (&),

accessing union members via the structure member operator (.) and the structure pointer operator (->), and of the internal of the riable's address (&),<br>Trable's address (&),<br>The structure of the structure of the structure<br>Therefore (->), and

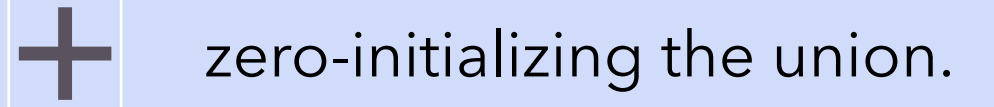

#### Declaring and Accessing Unions:

To declare a union, you use the "union" keyword, followed by the name of the union, and a list of member variables enclosed in braces.

Like structs, you can declare a union either globally or locally within a function.

You can access the member variables of a union using the "." (dot) operator, just like with a struct. However, since only one member can be accessed at a time, you need to make sure you're accessing the right one at the right time. Professional and the red to the red to the red to the red to the red to the red to the red to the red to the red to the red to the red to the red to the red to the red to the red to the red to the red to the red to the red

You can also access the members of a union using the "->" operator if the union is a pointer to a union.

#### Syntax for Creating Unions:

The syntax for creating a Union in C is

```
union <union_name> 
                 Non-Mamery<br>Prof. Mamber<br>Prof. Mamber<br>Mamber (Mamber)<br>Prof. Mamber (Department)<br>Prof. Mamber (Department)
{
         data_type member1;
         data_type member2; 
          ... 
         data_type memberN; 
};
        int x;double y;
  };
```
#### **Defining Variables of Union Types**

Following is the syntax the declare variables of a Unios

```
union number {<br>
int x;<br>
double y;<br>
},<br>
union number value;<br>
<br>
Initializing unions in Declarations<br>
You can initialize a union in a declaration with a v<br>
union number vadue = {10};<br>
If you initialize the object with a do
                                               int x;double y;
                                 \}:
```
You can initialize a union in a declaration with a value of the union's first member type.

union number value =  ${1.43}$ ;

C will truncate the initializer value's floating-point part-some compilers will issue a warning about this.

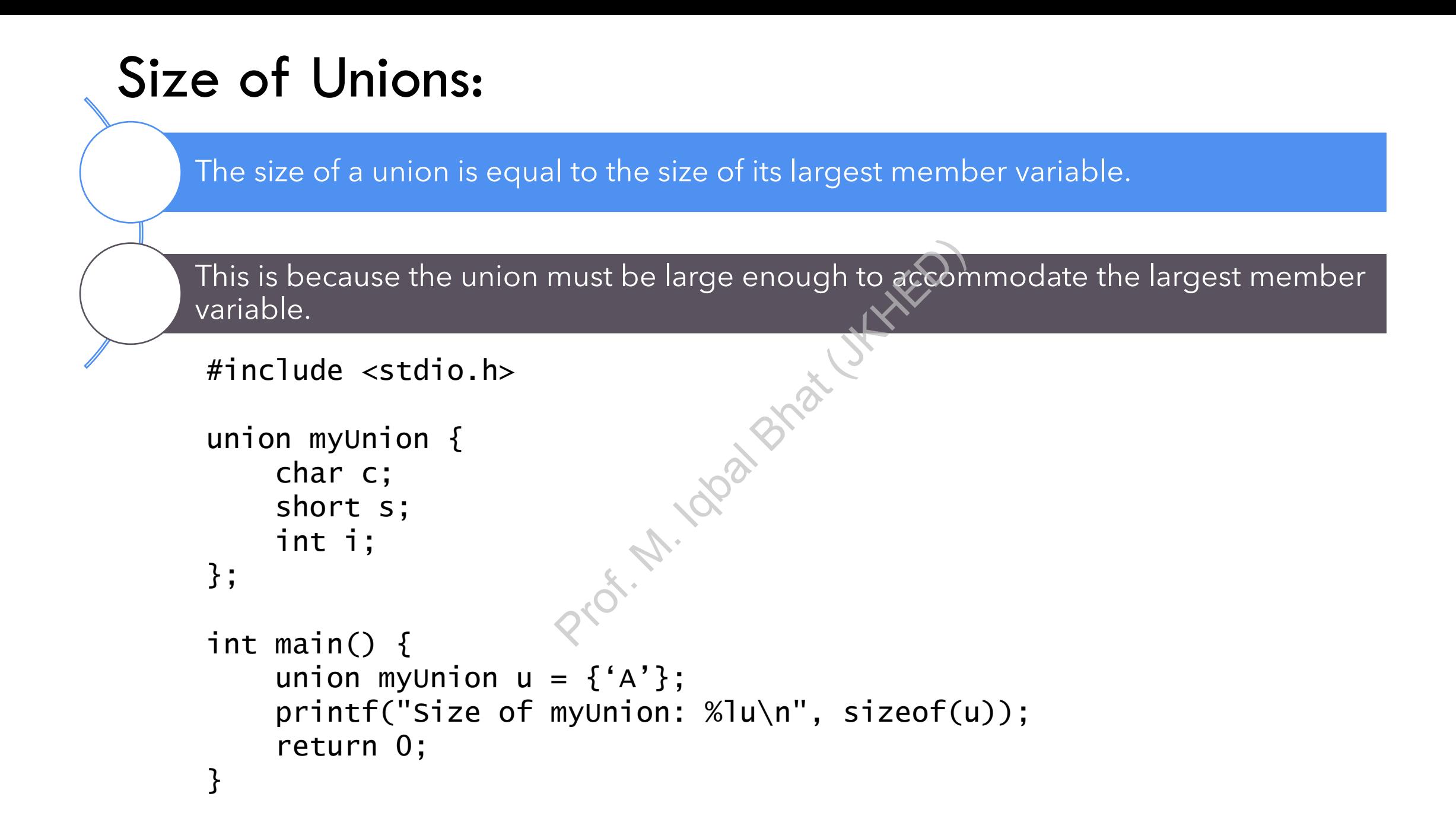

#### Accessing Unions Members:

Only one member of a union can be accessed at a time.

The most recently assigned member is the one that can be accessed.

Accessing a member of a union that was not most recently assigned is undefined behavior.

It's a good practice to keep track of which member of the union is currently valid.

```
#include <stdio.h>
union myUnion {
    int i;
    float f;
};
int main() {
    union myUnion u;
    u.i = 42;
    printf("Value of u.i: %d\n", u.i); // Value of u.i: 42
    u.f = 3.14;
    printf("Value of u.f: %f\n", u.f); // Value of u.f: 3.140000
    printf("Value of u.i: %d\n", u.i); // Value of u.i: 1078523331
    return 0;
}
                        Sr. M. Joan Bhat
```
#### Union vs Structure

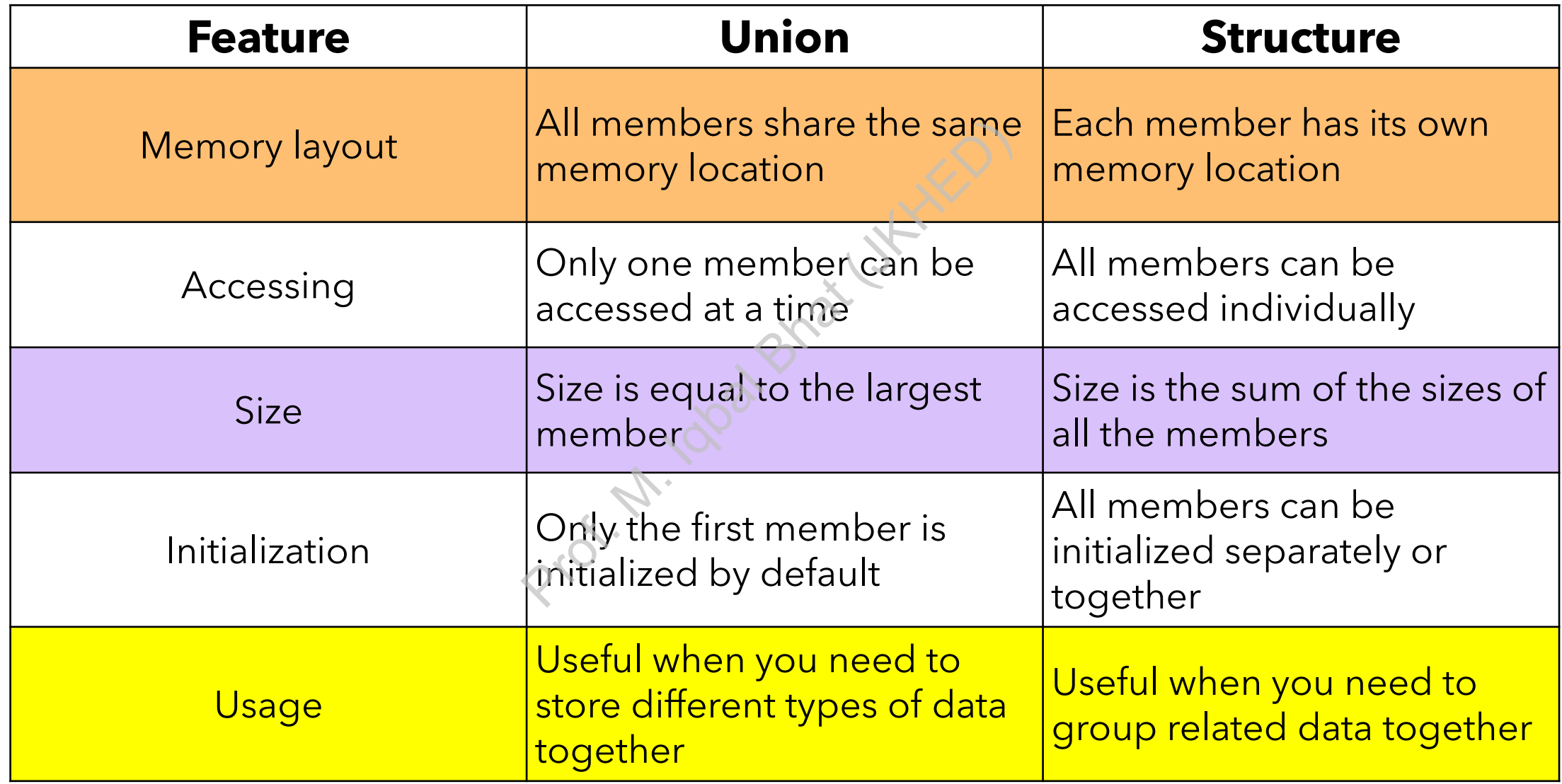

#### Examples of Unions:

```
\#include <stdio.h>
```

```
// number union definition
                                          \begin{pmatrix} 1 & 0 \\ 0 & 1 \end{pmatrix}<br>
define a anim variable<br>
an int into the union<br>
int member and print both<br>
le \frac{1}{2}%.2f\n\n", value.x, value.x, value.x
union number \{int x;double y;
\};
int main(void) {
     puts("Put 100.0 in the double member and print both members:");
     printf("int: %d\ndouble: %.2f\n\n", value.x, value.y);
}
```

```
#include <stdio.h>
```

```
union myUnion {
   int i;
    float f;
   char c;
};
int main() {
   union myUnion *pu;
    union myUnion u;
    pu = 8u;
    pu->i = 42;printf("Value of u.i: %d\n", pu->i);
    pu->f = 3.14;printf("Value of u.f: %f\n", pu->f);
    pu->c = 'a';printf("Value of u.c: %c\n", pu->c);
    printf("Value of u.i after assigning 'a': %d\n", pu->i);
    return 0;
}
                              Prof. USKED
```
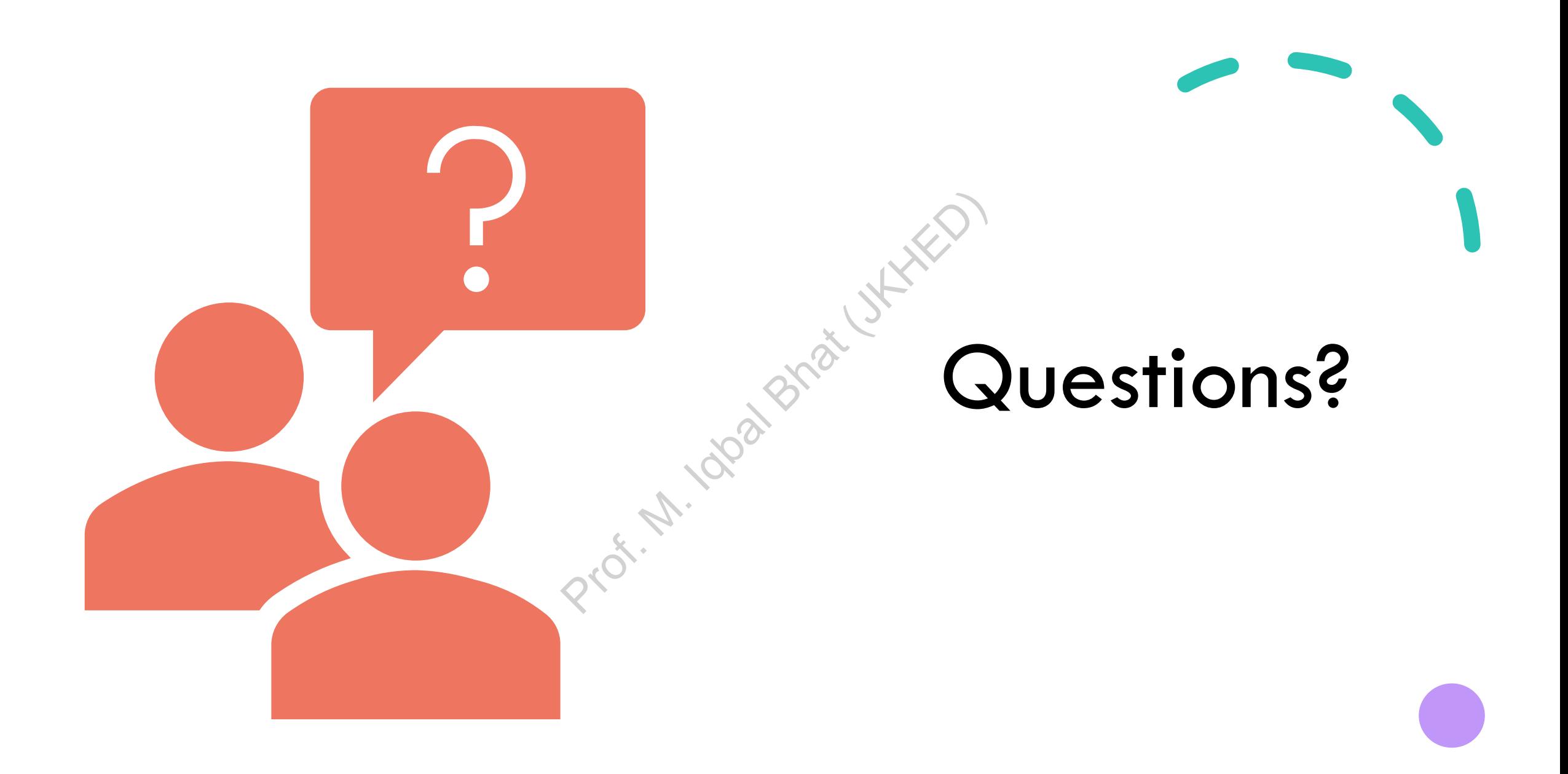